# ФГБОУ ВО «БАШКИРСКИЙ ГОСУДАРСТВЕННЫЙ УНИВЕРСИТЕТ» ФАКУЛЬТЕТ БАШКИРСКОЙ ФИЛОЛОГИИ, ВОСТОКОВЕДЕНИЯ И ЖУРНАЛИСТИКИ

Утверждено*:* на заседании кафедры протокол № 6 от 31.01.2022 г. Согласовано: Председатель УМК ФБФВиЖ

Зав. кафедрой /Абдуллина Г.Р.\_

/\_Гареева Г.Н.

# **РАБОЧАЯ ПРОГРАММА ДИСЦИПЛИНЫ (МОДУЛЯ)**

дисциплина **Компьютерные технологии в изучаемом восточном языке**

Часть, формируемая участниками образовательных отношений

программа магистратуры

Направление подготовки (специальность) **58.04.01 Востоковедение и африканистика**

Направленность (профиль) подготовки **Восточные языки: цифровые ресурсы**

> Квалификация магистр

Разработчик (составитель): Разработчик (составитель):<br>доцент, к.филол.н. / Дот / Абдуллина Л.Б./

Для приема: 2022 г.

Уфа – 2022

Составитель: Абдуллина Л.Б., кандидат филологических наук, доцент

Рабочая программа дисциплины утверждена на заседании кафедры востоковедения и башкирского языкознания, протокол № 6 от 31.01.2022 г.

Заведующий кафедрой /Абдуллина Г.Р./

Дополнения и изменения, внесенные в рабочую программу дисциплины, утверждены на заседании кафедры

\_\_\_\_\_\_\_\_\_\_\_\_\_\_\_\_\_\_\_\_\_\_\_\_\_\_\_\_\_\_\_\_\_\_\_\_\_\_\_\_\_\_\_\_\_\_\_\_\_\_\_\_\_\_\_\_\_\_\_\_\_\_\_\_\_\_\_\_\_\_\_\_\_\_\_\_\_,

протокол № \_\_\_\_ от «\_\_\_\_» \_\_\_\_\_\_\_\_\_\_\_\_ 20 \_ г.

Заведующий кафедрой \_\_\_\_\_\_\_\_\_\_\_\_\_\_\_\_\_\_\_/ \_\_\_\_\_\_\_\_\_\_\_\_\_Ф.И.О./

Дополнения и изменения, внесенные в рабочую программу дисциплины, утверждены на заседании кафедры

\_\_\_\_\_\_\_\_\_\_\_\_\_\_\_\_\_\_\_\_\_\_\_\_\_\_\_\_\_\_\_\_\_\_\_\_\_\_\_\_\_\_\_\_\_\_\_\_\_\_\_\_\_\_\_\_\_\_\_\_\_\_\_\_\_\_\_\_\_\_\_\_\_\_\_\_\_,

\_\_\_\_\_\_\_\_\_\_\_\_\_\_\_\_\_\_\_\_\_\_\_\_\_\_\_\_\_\_\_\_\_\_\_\_\_\_\_\_\_\_\_\_\_\_\_\_\_\_\_\_\_\_\_\_\_\_\_\_\_\_\_\_\_\_\_\_\_\_\_\_\_\_\_\_\_

протокол №  $\qquad \qquad$  от « $\qquad \qquad$  »  $\qquad \qquad$  20 г.

Заведующий кафедрой **деятель по последнительно по последните** драмательно по том, то то то то то то то то то то

- 1. Перечень планируемых результатов обучения по дисциплине, соотнесенных с установленными в образовательной программе индикаторами достижения компетенций
- 2. Цель и место дисциплины в структуре образовательной программы
- 3. Содержание рабочей программы (объем дисциплины, типы и виды учебных занятий, учебно-методическое обеспечение самостоятельной работы обучающихся)
- 4. Фонд оценочных средств по дисциплине

4.1.Перечень компетенций и индикаторов достижения компетенций с указанием соотнесенных с ними запланированных результатов обучения по дисциплине. Описание критериев и шкал оценивания результатов обучения по дисциплине.

4.2. Типовые контрольные задания или иные материалы, необходимые для оценивания результатов обучения по дисциплине, соотнесенных с установленными в образовательной программе индикаторами достижения компетенций.Методические материалы, определяющие процедуры оценивания результатов обучения по дисциплине.

5. Учебно-методическое и информационное обеспечение дисциплины

5.1. Перечень основной и дополнительной учебной литературы, необходимой для освоения дисциплины

5.2. Перечень ресурсов информационно-телекоммуникационной сети «Интернет» и программного обеспечения, необходимых для освоения дисциплины, включая профессиональные базы данных и информационные справочные системы

6. Материально-техническая база, необходимая для осуществления образовательного процесса по дисциплине

3

# **1. Перечень планируемых результатов обучения по дисциплине, соотнесенных с установленными в образовательной программе индикаторами достижения компетенций**

По итогам освоения дисциплины обучающийся должен достичь следующих результатов обучения:

| Категория<br>(группа)<br>компетенций <sup>1</sup><br>(при наличии<br>OIIK | Формируемая<br>компетенция (с<br>указанием кода)                                                                                                    | Код и наименование<br>индикатора<br>достижения<br>компетенции                                                                                                    | Результаты обучения по дисциплине                                                                                                    |
|---------------------------------------------------------------------------|----------------------------------------------------------------------------------------------------|----------------------------------------------------------------------------------------------------|----------------------------------------------------------------------------------------------------|
| Научно-<br>исследовательск<br>ая деятельность                             | ПК-2.<br>Способен<br>свободно<br>использовать<br>B<br>профессиональной<br>сфере современные<br>информационные<br>технологии,<br>использовать<br>компьютерные сети,<br>программные<br>продукты и ресурсы<br>Интернет<br>ДЛЯ<br>решения<br>задач<br>профессиональной<br>деятельности, в т.ч.<br>находящихся<br>за<br>пределами<br>профильной<br>ПОДГОТОВКИ | ИПК-2.<br>Знает:<br>основные<br>информационные<br>ресурсы;<br>современные<br>компьютерные<br>сети,<br>программные<br>продукты и ресурсы<br>Интернет<br>ДЛЯ<br>решения<br>задач<br>профессиональной<br>деятельности,<br>B<br>Т.Ч.<br>находящихся<br>за<br>пределами<br>профильной<br>ПОДГОТОВКИ<br>ИПК-2.<br>Умеет:<br>использовать<br>B<br>профессиональной<br>coepe<br>современные<br>информационные<br>технологии,<br>использовать<br>компьютерные<br>сети,<br>программные<br>продукты и ресурсы<br>Интернет<br>для<br>решения<br>задач<br>профессиональной<br>деятельности,<br>В<br>Т.Ч.<br>находящихся<br>за<br>пределами<br>профильной<br>подготовки | Знать:<br>- теоретические основы информатики и<br>информационных<br>технологий,<br>возможностями<br>принципами<br>И<br>современной<br>использования<br>компьютерной техники и перспективами<br>ее развития<br>- основные<br>информационные<br>ресурсы;<br>современные<br>компьютерные<br>сети,<br>программные<br>продукты<br>ресурсы<br>и<br>Интернет<br>учебного<br>ДЛЯ<br>подготовки<br>материала;<br>- основные<br>информационные<br>ресурсы;<br>компьютерные<br>современные<br>сети,<br>программные<br>продукты<br>ресурсы<br>И<br>учебного<br>Интернет<br>ДЛЯ<br>ПОДГОТОВКИ<br>материала<br>Уметь:<br>- применять теоретические знания при<br>решении практических задач в будущей<br>профессиональной<br>деятельности,<br>используя возможности вычислительной<br>техники и программного обеспечения;<br>- использовать современные электронные<br>учебной<br>средства<br>процессе<br>$\, {\bf B}$<br>и<br>педагогической деятельности |
|                                                                           |                                                                                                    | ИПК-2. Владеет:<br>способностью<br>использовать в<br>профессиональной<br>сфере современные<br>информационные<br>технологии,<br>использовать<br>компьютерные сети,<br>программные                                                                                                    | Владеть:<br>- навыками работы с вычислительной<br>техникой и прикладными программными<br>средствами на основе современных<br>информационных технологий;<br>информационно-<br>основами<br>коммуникационных технологий с учетом<br>требований<br>информационной<br>$\bf K$<br>безопасности;<br>разработке и<br>навыками<br>участия<br>$\, {\bf B}$                                                                                                    |

 $\overline{a}$ <sup>1</sup> Указывается только для УК и ОПК (при наличии).

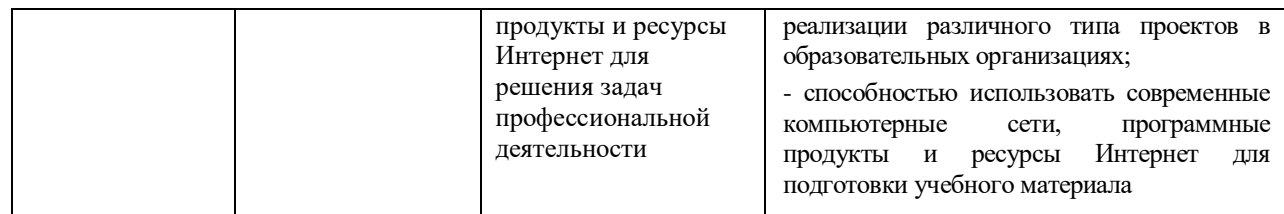

## **2. Цель и место дисциплины в структуре образовательной программы**

Дисциплина «Компьютерные технологии в изучаемом восточном языке» относится к части, формируемой участниками образовательных отношений.

Дисциплина изучается на 1 курсе в 1 семестре.

Цели изучения дисциплины: формирование системных основ использования современных компьютерных технологий будущими специалистами в предметной области; формирование умений осознано применять инструментальные средства информационных технологий для решения задач в соответствующей предметной области; формирование навыков к самообучению и непрерывному профессиональному самосовершенствованию в области применения компьютерных технологий.

# **3. Содержание рабочей программы (объем дисциплины, типы и виды учебных занятий, учебно-методическое обеспечение самостоятельной работы обучающихся)**

Содержание рабочей программы представлено в Приложении № 1.

# **4 Фонд оценочных средств по дисциплине**

# **4.1.Перечень компетенций ииндикаторов достижения компетенций с указанием соотнесенных с ними запланированных результатов обучения по дисциплине. Описание критериев и шкал оценивания результатов обучения по дисциплине.**

ОПК-3 – Способен понимать принципы работы современных информационных технологий и использовать их для решения задач профессиональной деятельности:.

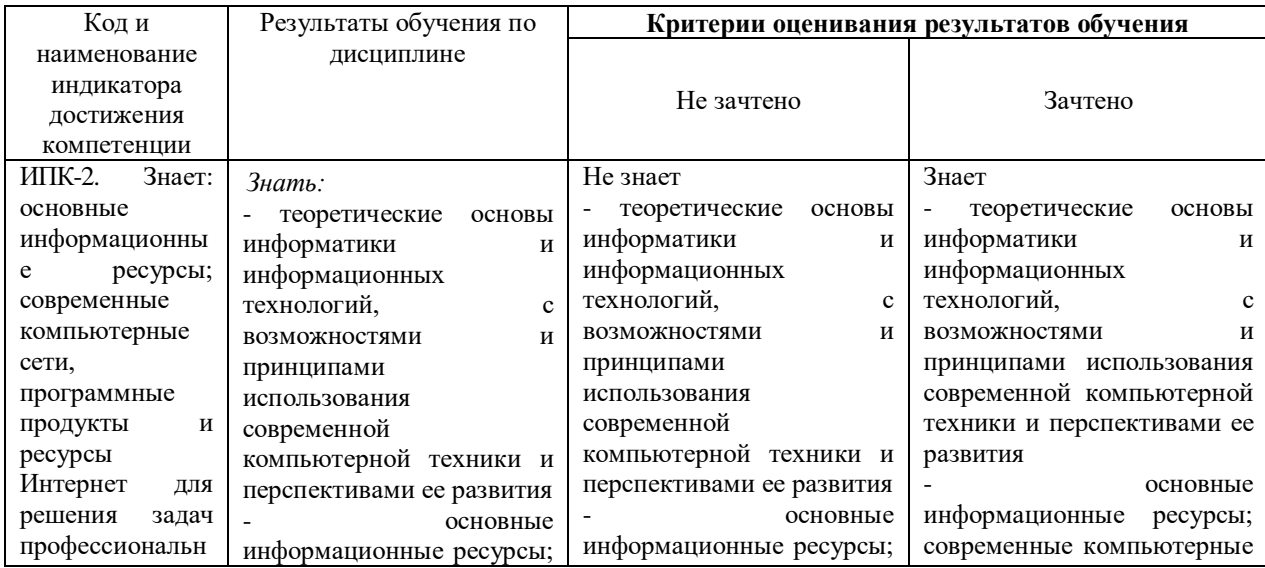

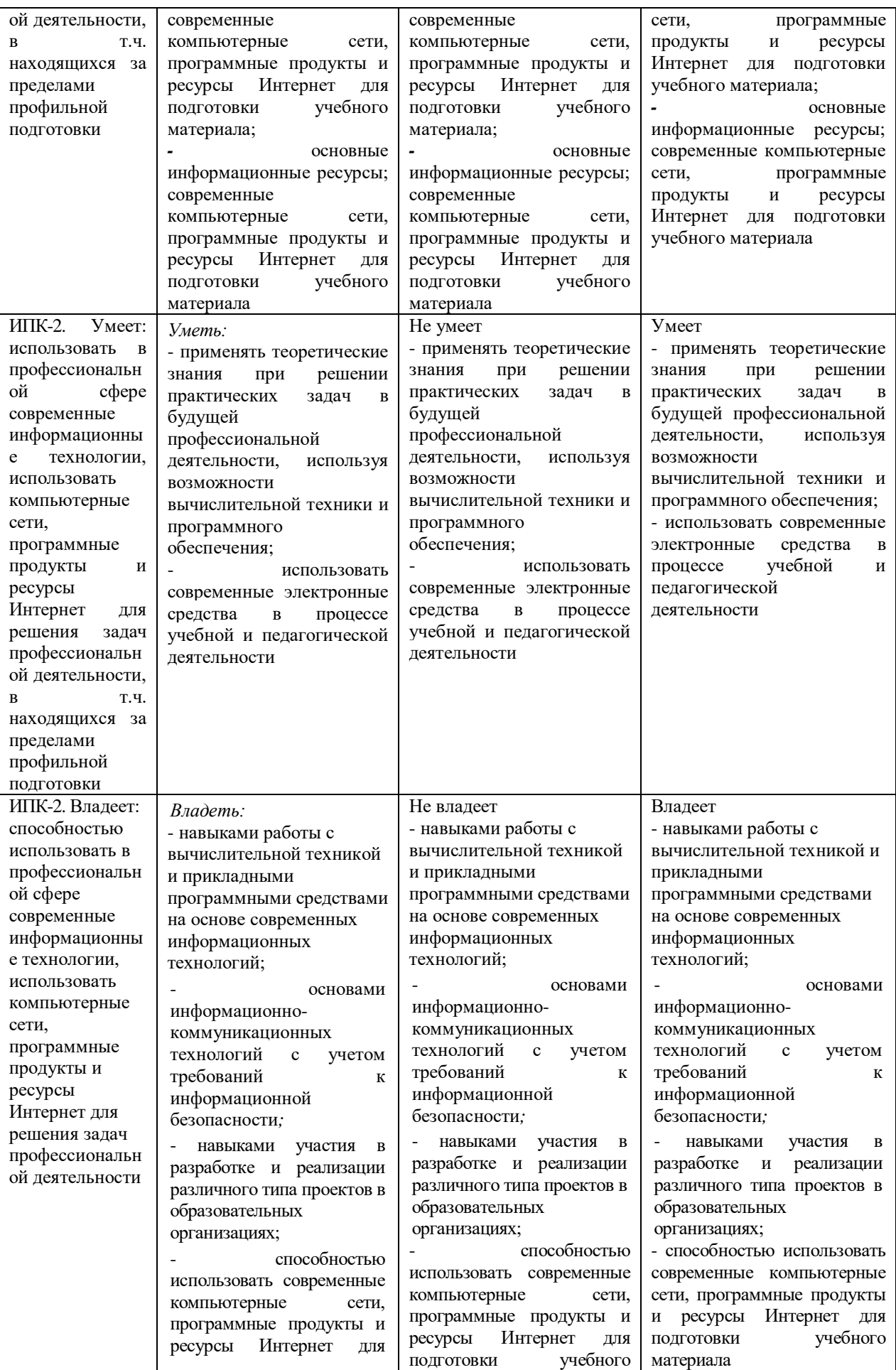

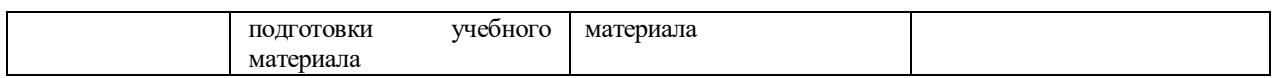

**4.2. Типовые контрольные задания или иные материалы, необходимые для оценивания результатов обучения по дисциплине, соотнесенных с установленными в образовательной программе индикаторами достижения компетенций.Методические материалы, определяющие процедуры оценивания результатов обучения по дисциплине.**

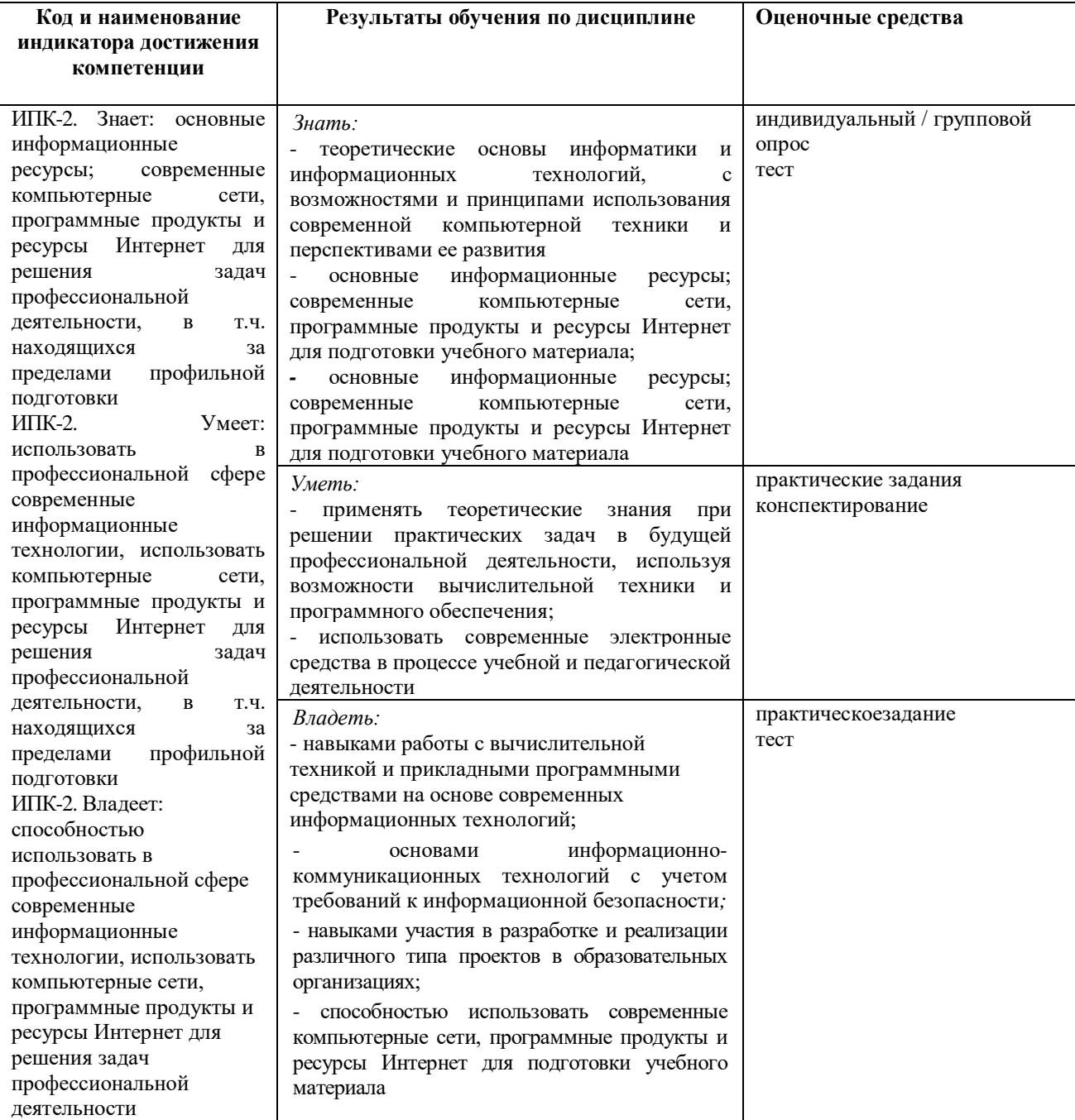

#### **Оценочные средства**

#### **Индивидуальный /групповой опрос**

Индивидуальный /групповой опрос проводится после изучения теоретического материала модуля с целью выяснения наиболее сложных вопросов, степени усвоения учебного теоретического материала

Это метод контроля позволяющий оценить знания одного магистранта или группы. Вопросы должны быть четкими, ясными, конкретными, охватывать основной материал программы. Содержание вопросов должно стимулировать магистрантов логически мыслить, сравнивать, анализировать сущность явлений, доказывать, подбирать примеры, делать выводы. Вопрос задается всей группе, затем необходима небольшая пауза для того, чтобы все магистранты приготовились к ответу, а вызывают для ответа конкретного магистранта. Чтобы группа слушала ответ своего товарища, магистрантам предлагается оценить полноту и глубину ответа в виде рецензирования. Оценить можно не только отвечающего магистранта, но и тех, кто участвовал в обсуждении. При необходимости целесообразно наводящими вопросами помогать магистранту, не подсказывая ему правильного ответа. Заключительная часть устного опроса – подробный анализ ответов магистрантов. Преподаватель отмечает как положительные стороны, так и указывает на недостатки ответа, делает вывод о том, как изложен учебный материал.

На усмотрение преподавателя можно провести индивидуальный опрос магистранта по изученным темам модуля.

#### **Критерии и методика оценивания:**

- 5 («Отлично»)− выставляется магистранту, если точно используется специализированная терминология, понятия; в ответе отслеживается четкая структура, выстроенная в логической последовательности; ответ изложен литературным грамотным языком. Магистрант показал отличные владения навыками применения полученных знаний и умений при решении профессиональных задач в рамках усвоенного учебного материала.

- 4(«Хорошо») − выставляется магистранту, если в ответе допущены неточности при освещении основного содержания ответа, неточно используется специализированная терминология, понятия, не имеет определенной логической последовательности.Магистрант показал хорошие владения навыками применения полученных знаний и умений при решении профессиональных задач в рамках усвоенного учебного материала.

- 3 («Удовлетворительно»)− выставляется магистранту, если нет общего понимания вопроса, имеются затруднения или допущены ошибки в определении понятий, использовании терминологии. Магистрант показал удовлетворительное владение навыками применения полученных знаний и умений при решении профессиональных задач в рамках усвоенного учебного материала.

- 2 («Неудовлетворительно»)− выставляется магистранту, если проявил неудовлетворительное владение материалом работы и не смог ответить на большинство поставленных вопросов по теме. Магистрант продемонстрировал недостаточный уровень владения умениями и навыками при решении профессиональных задач в рамках усвоенного учебного материала.

## **Примерные вопросы:**

1. Текстовые редакторы и программы для чтения текстовых документов.

2. Текстовые редакторы, входящие в стандартную поставку Windows (Notepad, WordPad). Офисные пакеты MicrosoftOffice и OpenOffice; назначение входящих в их состав программ.

3. Распространенные форматы текстовых документов (TXT, RTF, DOC, DOCX, ODT и др.). TEX как общепринятый формат научных публикаций в Европе и США.

4. Преимущества и недостатки TEX в сравнении с другими форматами текстовых документов. Программы для работы с TEX. Формат PDF, его назначение.

5. Программы для чтения и редактирования PDF-файлов. Гипертекстовый формат HTML. Программы для просмотра HTML-документов (браузеры): MicrosoftInternetExplorer, MozillaFireFox, Safari, Opera, GoogleChrome и др.

#### **Практические задания**

Практические задания выполняются после чтения лекций, дающих теоретические основы для их выполнения. Выполнение практических заданий во время практических занятий – одна из основных форм организации учебного процесса, заключающаяся в выполнении магистрантами комплекса учебных заданий (переводы, выполнение упражнений и т.д.) под руководством преподавателя с целью усвоения научнотеоретических основ учебной дисциплины, приобретения умений и навыков, опыта творческой деятельности по изучаемой дисциплине, закрепление, углубление, расширение и детализация знаний магистрантов при решении конкретных задач; развитие познавательных способностей, самостоятельности мышления, творческой активности.

Практические задания также могут даваться на дом для закрепления пройденного материала и по подготовке к следующему практическому занятию.

Критерии и методика оценивания:

– 5 − выставляется магистранту, если он правильно выполнил задание, владеет содержанием практической работы. Магистрант показал отличные владения навыками применения полученных знаний и умений при решении профессиональных задач в рамках усвоенного учебного материала.

- 4 − выставляется магистранту, если он владеет содержанием практической работы, выполнил задание с небольшими неточностями. Магистрант показал хорошие владения навыками применения полученных знаний и умений при решении профессиональных задач в рамках усвоенного учебного материала.

- 3 − выставляется магистранту, если он частично владеет содержанием практической работы; выполнил задание с существенными неточностями. Магистрант показал удовлетворительное владение навыками применения полученных знаний и умений при решении профессиональных задач в рамках усвоенного учебного материала.

- 2 − выставляются магистранту, если он не выполнил или не полностью выполнил задание практической работы, при выполнении задания магистрант продемонстрировал недостаточный уровень владения умениями и навыками при решении профессиональных задач в рамках усвоенного учебного материала.

#### **Практические задания:**

#### *Тема №1. Работа в текстовом редакторе MicrosoftOffice*

1. Внимательно прочитайте текст.

2. Вставьте пропущенные буквы, расставьте недостающие знаки препинания.

3. Восстановите (отредактируйте) два первых абзаца.

4. Запишите тезисный план текста.

#### *Тема №2. Работа в программе МicrosoftPublisher*

Напечатать и отредактировать текст, а затем его оформить с помощью программы МicrosoftPublisher как публикации.

#### **Конспектирование**

В ходе самостоятельного изучения дополнительной литературы магистранту дается задание на конспектирование или написания аннотации к определенному разделу учебного материала. Данное оценочное средство позволяет самостоятельно проработать учебный материал.

Критерии оценки:

- 5 − выставляется магистранту, если текст работы логически выстроен и точно изложен, ясен весь ход рассуждения. Имеются ответы на все поставленные вопросы, и они изложены научным языком, с применением терминологии, принятой в изучаемой дисциплине. Ответ на каждый вопрос заканчиваться выводом, сокращения слов в тексте отсутствуют

- 4 − выставляется магистранту, если тема раскрыта, но допущены несущественные ошибки или тема раскрыта не полностью, собственная точка зрения на изучаемую проблему не достаточно аргументирована

- 2 − выставляется магистранту, если не выполнил работу.

#### **Литература для конспектирования:**

1. Конспект: Максимов Н.В. Информационные технологии в профессиональной деятельности: учебное пособие / Н.В. Максимов, Т.Л. Партыка, И.И. Попов. - М.: Форум, 2010. - 496 c.

2. Мельников В.П. Информационные технологии: Учебник для магистрантов высших учебных заведений / В.П. Мельников. - М.: ИЦ Академия, 2009. - 432 c.

#### **Критерии оценивания тестов**

Итоговое тестирование проводится по завершению изучения магистрантами модуля. Тестирование рассчитано на временной промежуток от 45 до 90 минут (в зависимости от количества тестовых заданий). Тестовые задания выполняются индивидуально без использования вспомогательных учебных материалов. При выполнении тестов достаточно указать вариант правильного ответа (один) без дополнительных комментариев. Критерии оценки:

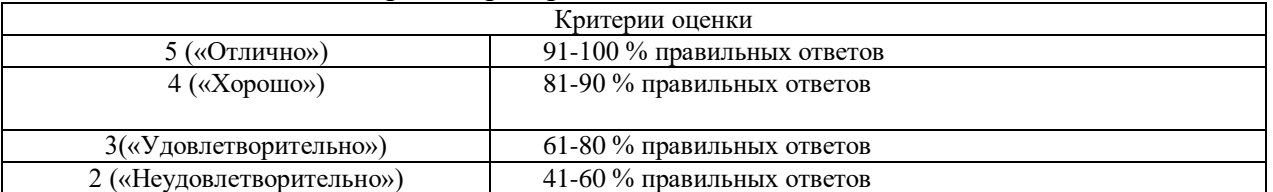

## **Пример тестов:**

## **1. В каких областях производит применение мультимедиа технологий?**

А. Мультимедиа технологии широко используются в рекламном бизнесе, при разработке компьютерных игр. Богатые дидактические возможности мультимедийных технологий используются при создании электронных учебных пособий и других материалов обучающего характера, т.е. – компьютерных средств обучения.

Б. В традиционном образовании используется как средство поддержки очного и заочного учебного процесса, а специализированные курсы обучения в Internet служат для повышения квалификации по определенному курсу.

В. Образование, компьютерный тренинг, во многих сферах профессиональной деятельности, науки, искусства, в компьютерных играх

Г. Использовать их в структурных подразделениях предприятий.

## **2. Интерактивная доска это –**

А. Программа для создания и проведения [презентаций,](https://ru.wikipedia.org/wiki/%D0%9F%D1%80%D0%B5%D0%B7%D0%B5%D0%BD%D1%82%D0%B0%D1%86%D0%B8%D1%8F_(%D1%81%D0%BF%D0%BE%D1%81%D0%BE%D0%B1_%D0%BF%D1%80%D0%B5%D0%B4%D1%81%D1%82%D0%B0%D0%B2%D0%BB%D0%B5%D0%BD%D0%B8%D1%8F_%D0%B8%D0%BD%D1%84%D0%BE%D1%80%D0%BC%D0%B0%D1%86%D0%B8%D0%B8)) являющаяся частью [MicrosoftOffice](https://ru.wikipedia.org/wiki/Microsoft_Office) и доступная в редакциях для операционных систем [MicrosoftWindows](https://ru.wikipedia.org/wiki/Microsoft_Windows) и [Mac OS.](https://ru.wikipedia.org/wiki/Mac_OS)

Б. Большой [сенсорный экран,](https://ru.wikipedia.org/wiki/%D0%A1%D0%B5%D0%BD%D1%81%D0%BE%D1%80%D0%BD%D1%8B%D0%B9_%D1%8D%D0%BA%D1%80%D0%B0%D0%BD) работающий как часть системы, в которую также входят [компьютер](https://ru.wikipedia.org/wiki/%D0%9A%D0%BE%D0%BC%D0%BF%D1%8C%D1%8E%D1%82%D0%B5%D1%80) и [проектор.](https://ru.wikipedia.org/wiki/%D0%9F%D1%80%D0%BE%D0%B5%D0%BA%D1%82%D0%BE%D1%80) С помощью проектора изображение [рабочего](https://ru.wikipedia.org/wiki/%D0%A0%D0%B0%D0%B1%D0%BE%D1%87%D0%B8%D0%B9_%D1%81%D1%82%D0%BE%D0%BB)  [стола](https://ru.wikipedia.org/wiki/%D0%A0%D0%B0%D0%B1%D0%BE%D1%87%D0%B8%D0%B9_%D1%81%D1%82%D0%BE%D0%BB) компьютера проецируется на поверхность интерактивной доски.

В. Неделимая элементарная часть системы. Совокупность элементов, имеющих определенное функциональное назначение и состоящих из взаимосвязанных элементов, называют *подсистемой.*

Г. Индивидуальное наблюдение за учащимися, оказание индивидуальной помощи, индивидуальный «человеческий» контакт с ребенком. С помощью компьютера достигаются идеальные варианты индивидуального обучения, использующие визуальные и слуховые образы.

# **3. В состав персонального компьютера входит?**

А. Сканер, принтер, монитор

Б. Видеокарта, системная шина, устройство бесперебойного питания

В. Монитор, системный блок, клавиатура, мышь

## **4. Выберите верный алгоритм копирования фрагмента текста**

А. При наборе текста в текстовом редакторе, клавиша Еnter используется для

- Б. Выделить фрагмент. Вырезать, установить курсор, Вставить
- В. Выделить фрагмент, Копировать, установить курсор, Вставить
- Г. Установить курсор, выделить фрагмент, Вырезать, Вставить

# **5. Поисковая система это**

- А. Протокол передачи почтовых сообщений
- Б. Программа тестирования компьютера

В. Сайт, позволяющий осуществлять поиск информации на основе ключевых слов, определяющих область интереса пользователя

Г. Программа передачи гипертекстовой информации

# **5. Учебно-методическое и информационное обеспечение дисциплины 5.1. Перечень основной и дополнительной учебной литературы, необходимой для освоения дисциплины**

## **а) основная литература:**

1. Хроленко А.Т. Современные информационные технологии для гуманитария: практическое руководство / А.Т. Хроленко, А.В. Денисов. - 4-е изд. стер. - М.: Флинта, 2012. - 128 с.: ил. - Библиогр. в кн. - ISBN 978-5-9765-0023-5; То же [Электронный ресурс]. - URL:<http://biblioclub.ru/index.php?page=book&id=363413>

2. Исакова А.И. Информационные технологии: учебное пособие / А.И. Исакова, М.Н. Исаков; Министерство образования и науки Российской Федерации, Томский Государственный Университет Систем Управления и Радиоэлектроники (ТУСУР). - Томск: Эль Контент, 2012. - 174 с.: ил.,табл., схем. - ISBN 978-5-4332-0036-4; То же [Электронный ресурс]. - URL: <http://biblioclub.ru/index.php?page=book&id=208647>

3. Современные компьютерные технологии: учебное пособие - Казань: Издательство КНИТУ, 2014. - 83 с.: схем. - Библиогр. в кн. - ISBN 978-5-7882-1559-4; То же [Электронный ресурс]. - URL: <http://biblioclub.ru/index.php?page=book&id=428016>

# **б) дополнительная литература:**

1. Компьютерные технологии на уроках башкирского языка [Электронный ресурс]: учебно-методическое пособие для студентов / Башкирский государственный университет; сост. Г.Д. Валиева. − Стерлитамак: СФ БашГУ, 2014. − Электрон. версияпеч. публикации. − Доступ возможен через Электронную библиотеку БашГУ. −<URL: https://elib.bashedu.ru/dl/corp/Valieva\_sost\_Komputernye tehnologiinaurokahbashkirskogo jazyka\_ump\_2014.pdf>.

2. Валиева Г.Д. Использование технических средств на уроках башкирского языка [Электронный ресурс] = Башкорт теле дәрестәрендә техник сараларкулланыу: учебное пособие для студентов / Г.Д. Валиева; Башкирский государственный университет. − Стерлитамак: СФ БашГУ, 2016. − Электрон. версияпеч. публикации. − на баш.яз. − Доступ возможен через Электронную библиотеку БашГУ.

−<URL:https://elib.bashedu.ru/dl/corp/Valieva\_Ispolzovanie tehnicheskihsredstvnaurokahbashkirskogo jazuka\_up\_2016.pdf>.

3. Гурчикова А.С. Области применения новых информационных технологий / А.С. Гурчикова. - М.: Лаборатория книги, 2012. - 96 с.: табл. - ISBN 978-5-504-00071-8; То же [Электронный ресурс]. - URL:<http://biblioclub.ru/index.php?page=book&id=141456>

4. Изюмов А.А. Компьютерные технологии в науке и образовании: учебное пособие. - Томск: Эль Контент, 2012. - 150 с.: ил.,табл., схем. - ISBN 978-5-4332-0024-1; То же [Электронный ресурс]. - URL:<http://biblioclub.ru/index.php?page=book&id=208648>

5. Компьютерные технологии обучения языку [Электронный ресурс]: программа курса для студ. филфака / Башкирский государственный университет; сост. О.П. Касымова; В.Н. Кротов - Уфа: РИО БашГУ, 2005 [URL:https://elib.bashedu.ru/dl/read/Kasymova\\_Krotov\\_sost\\_Kompjuternye](https://elib.bashedu.ru/dl/read/Kasymova_Krotov_sost_Kompjuternye%20tehnologii%20obuchenija%20jazyku_vu_2005.pdf)  [tehnologiiobuchenija jazyku\\_vu\\_2005.pdf](https://elib.bashedu.ru/dl/read/Kasymova_Krotov_sost_Kompjuternye%20tehnologii%20obuchenija%20jazyku_vu_2005.pdf)

## **5.2. Перечень ресурсов информационно-телекоммуникационной сети «Интернет» и программного обеспечения, необходимых для освоения дисциплины**

1. Windows 8 Russian. Windows Professional 8 Russian Upgrade. Договор №104 от 17.06.2013 г. Лицензии бессрочные.

2. MicrosoftOfficeStandard 2013 Russian. Договор №114 от 12.11.2014 г. Лицензии бессрочные.

3. Webnode конструктор сайтов. Режим доступа:<https://www.webnode.ru/>

4. LearningApps.org приложение Web 2.0 для поддержки обучения и процесса преподавания с помощью интерактивных модулей (Некоммерческая платформа для поддержки процессов преподавания и обучения). Режим доступа:<https://learningapps.org/>

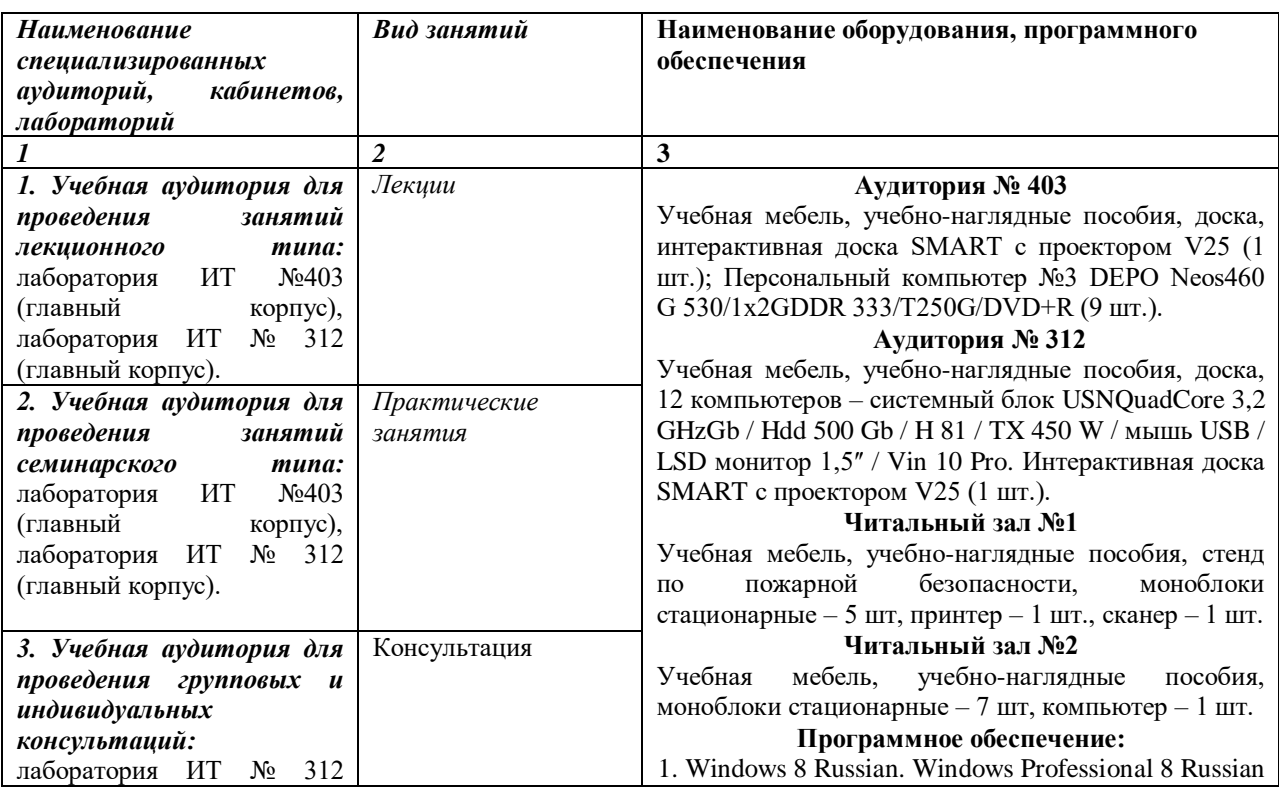

# **6.Материально-техническая база, необходимая для осуществления образовательного процесса по дисциплине**

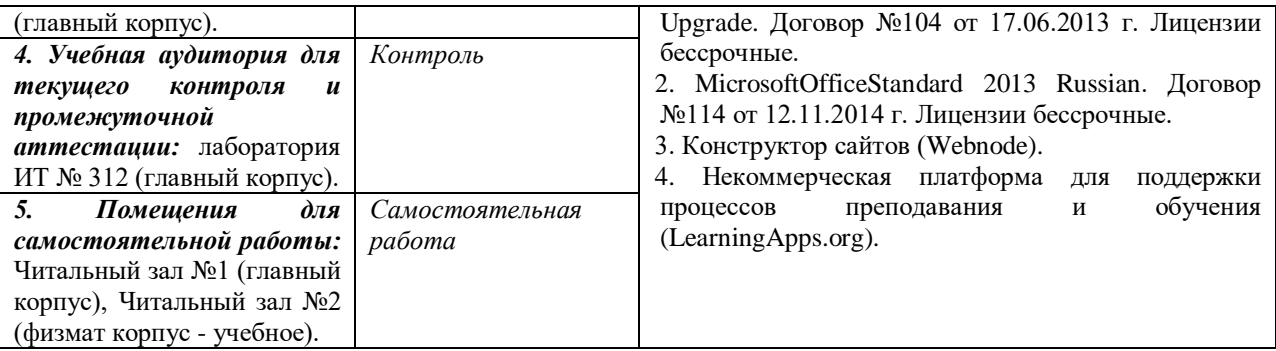

# ФГБОУ ВО «БАШКИРСКИЙ ГОСУДАРСТВЕННЫЙ УНИВЕРСИТЕТ» ФАКУЛЬТЕТ БАШКИРСКОЙ ФИЛОЛОГИИ, ВОСТОКОВЕДЕНИЯ И ЖУРНАЛИСТИКИ

# **СОДЕРЖАНИЕ РАБОЧЕЙ ПРОГРАММЫ**

# Дисциплины «Компьютерные технологии в изучаемом восточном языке» на 1 семестр

очная

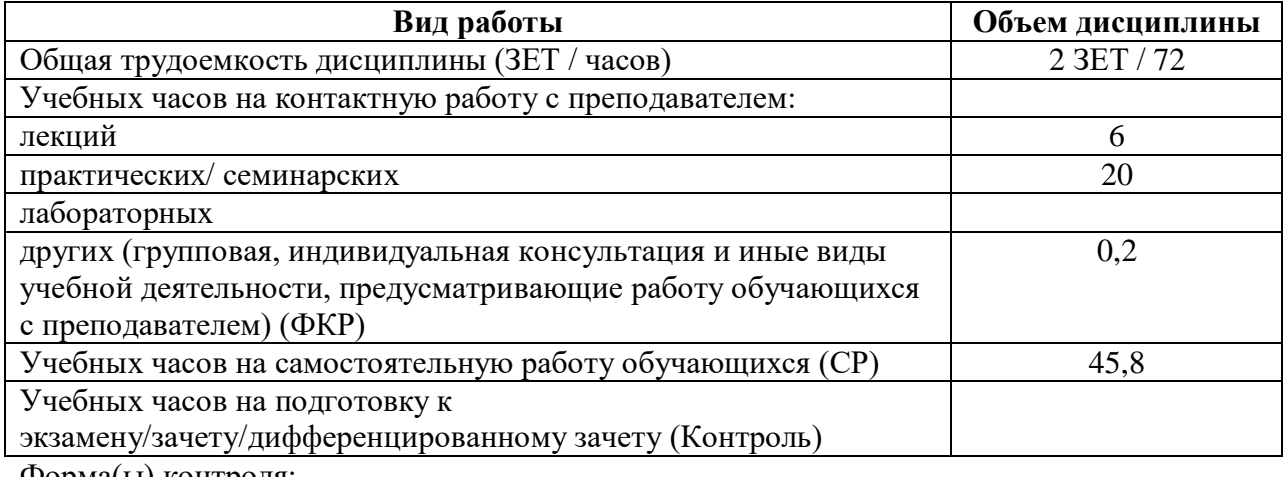

Форма(ы) контроля:

Зачет 1 семестр

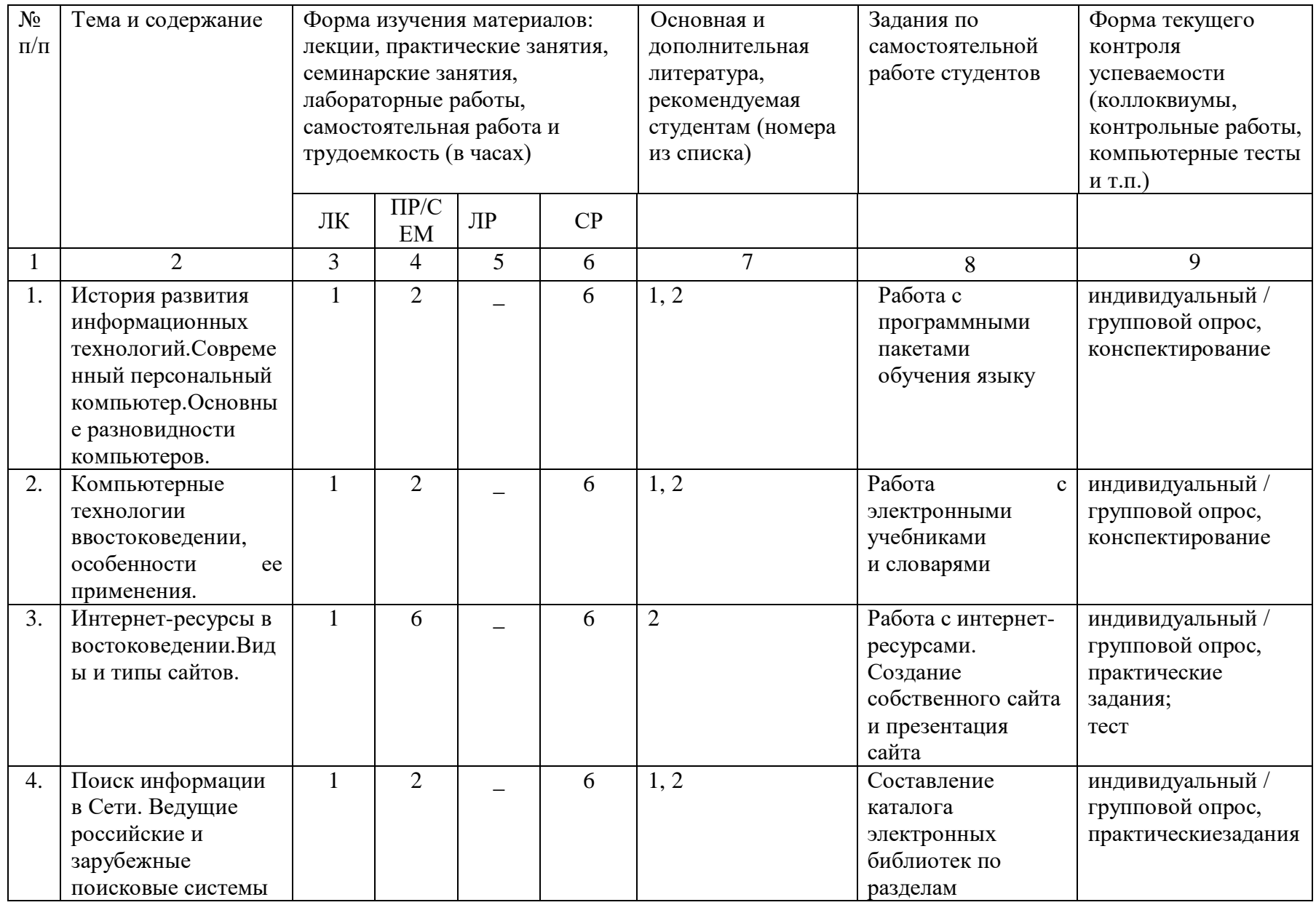

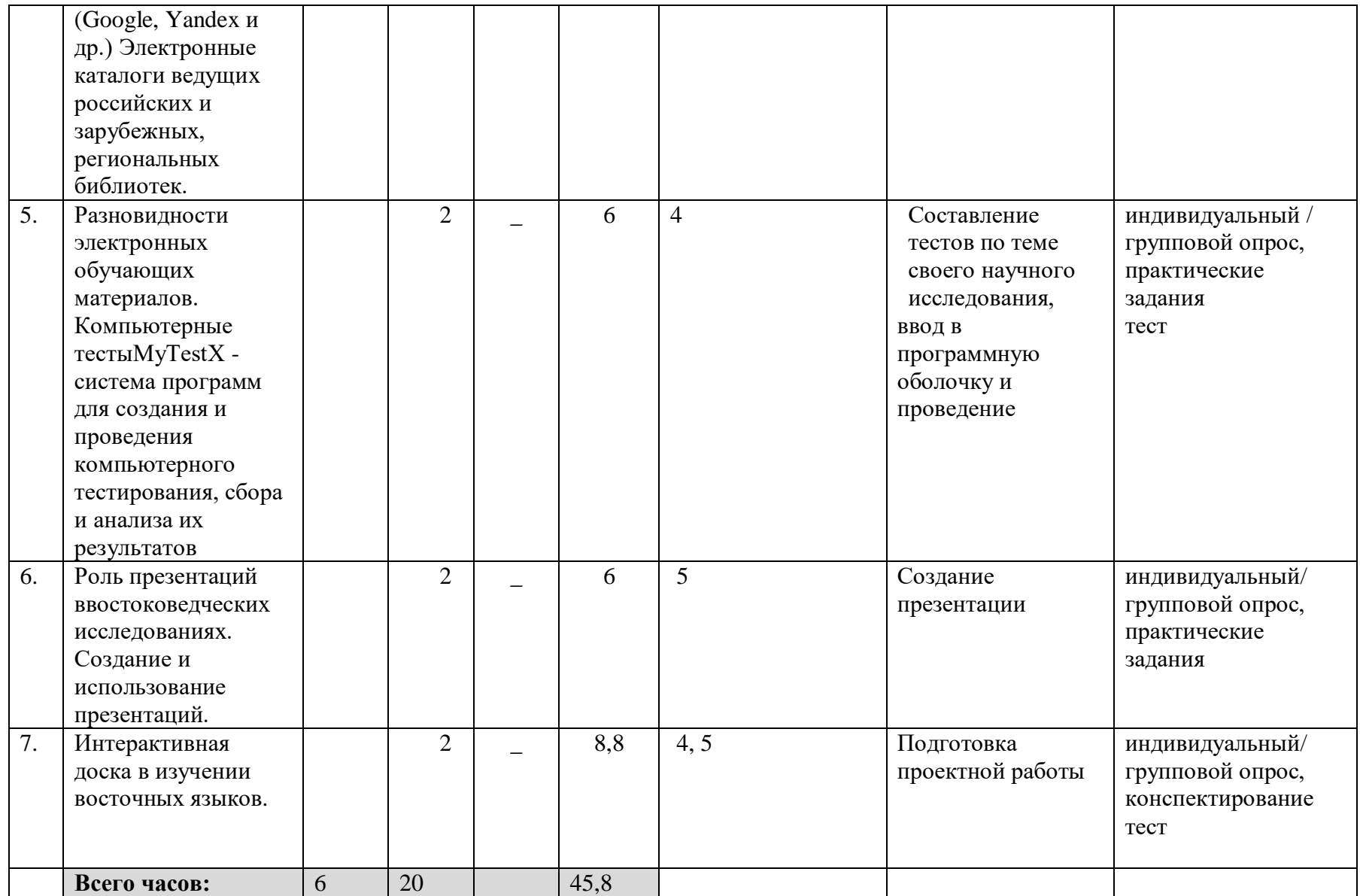